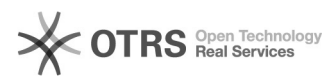

# **Wie kann ich meinen Vertrag[..]** 10/24/2020 21:52:13

# **FAQ Article Print**

## **Category:** Supportfragen::06 Vertrags- und Rechnungsfragen **Votes:** 0 **State: Result: Result:** 0.00 % **Language:** de **Last update:** 10/06/2020 13:05:34

*Keywords*

Vertrag, Kündigen, Marktplatz, hinzufügen, Adresse, Anschrift, Änderung, Adressdaten, Rechnungsadresse, abweichend

#### *Frage (public)*

Wie kann ich meinen Vertrag bearbeiten oder verändern?

### *Lösung (public)*

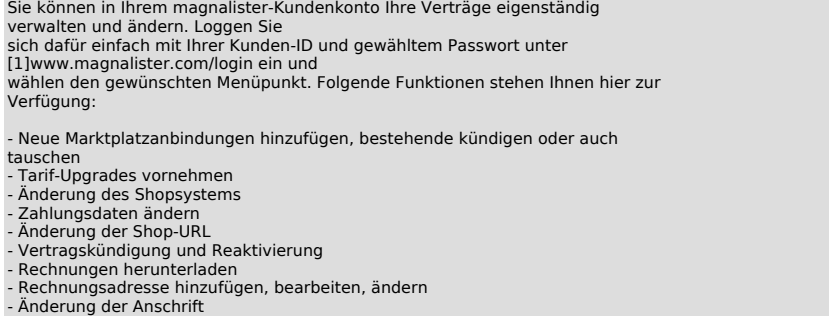

[1] http://www.magnalister.com/login